## **NVD Connector Events**

The NVD connector makes use of two new connector events to aid in reconciling the data being sent to the RiskVision server. The two events are CVE Import Started and CVE Import Completed and will only appear for the NVD connector. GS: The below screenshots are placeholders. Can I please have updated screenshots with the new UI?

## **CVE Import Started**

This event is triggered as soon as the import starts. It displays the name of the imported file and time.

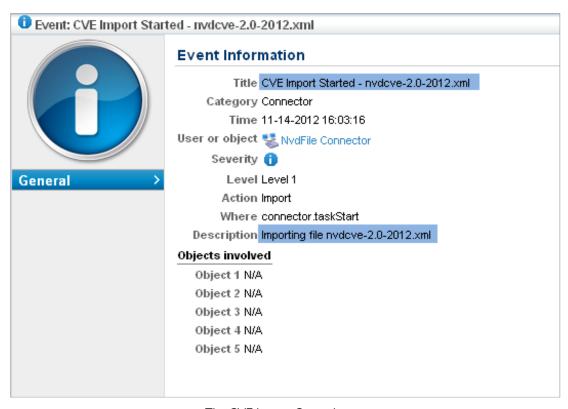

The CVE Import Started event.

## **CVE Import Completed**

This event provides detailed data on the number of vulnerabilities received by the RiskVision server. GS: What triggers it?

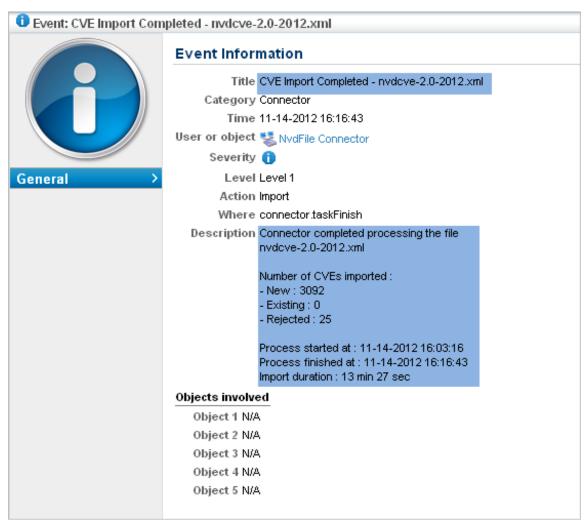

The CVE Import Completed event.